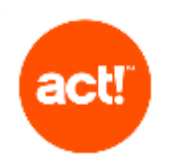

## Scope of Services By Call Type

Technical support offered by Swiftpage as part of an active Subscription or Support plan covers the use of our products in line with System Requirements and recommended platforms.

In summary, the scope of technical support is:

- guidance on installation
- an overview of application features
- troubleshooting of any errors within the application

Should you require any further training or advice on a consultative level, please contact one of our Act! Certified Consultants.

## To compare the differences for our Support Services, please see the table below:

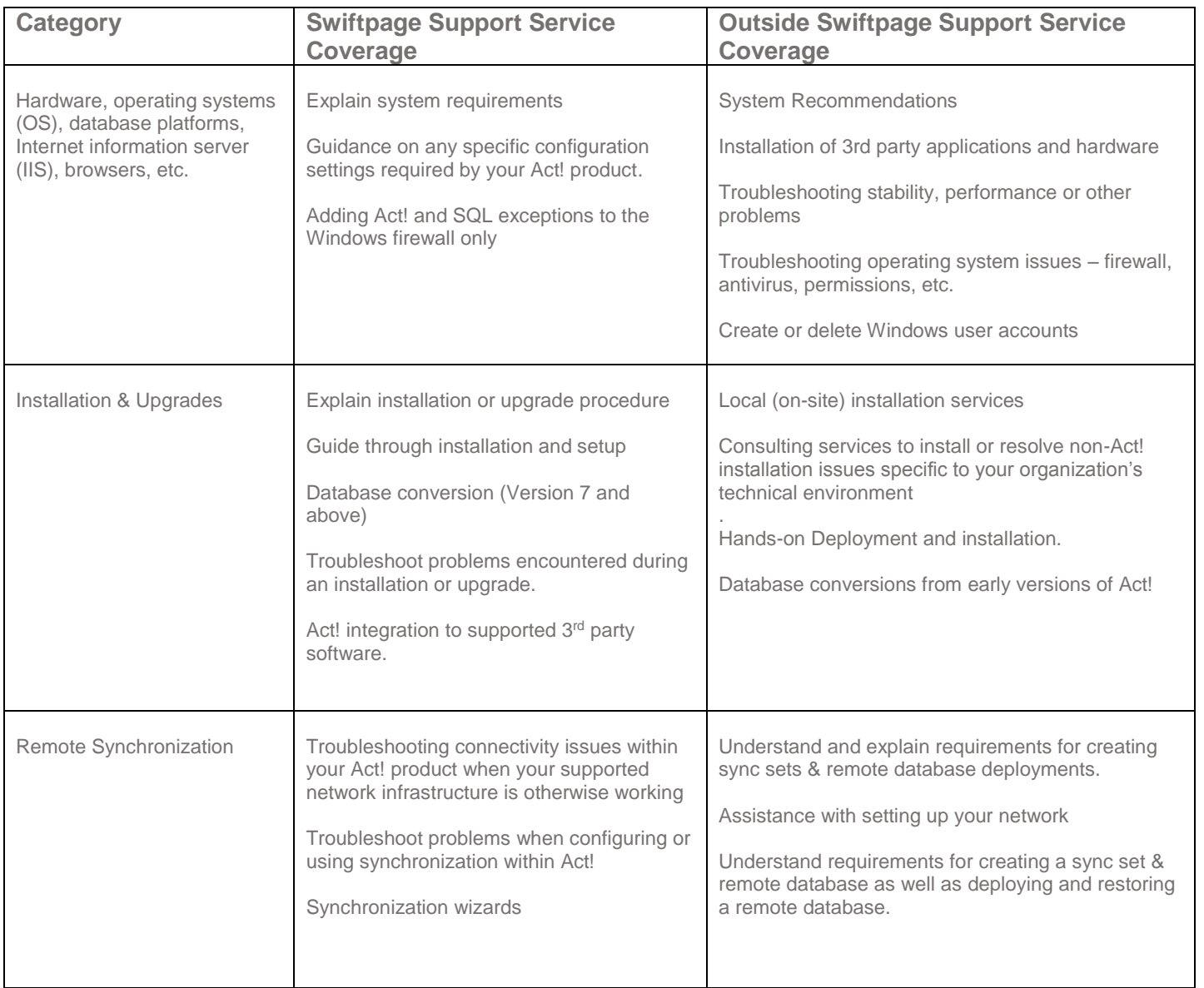

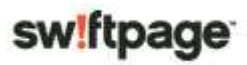

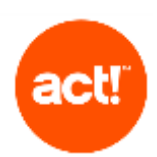

## Scope of Services By Call Type

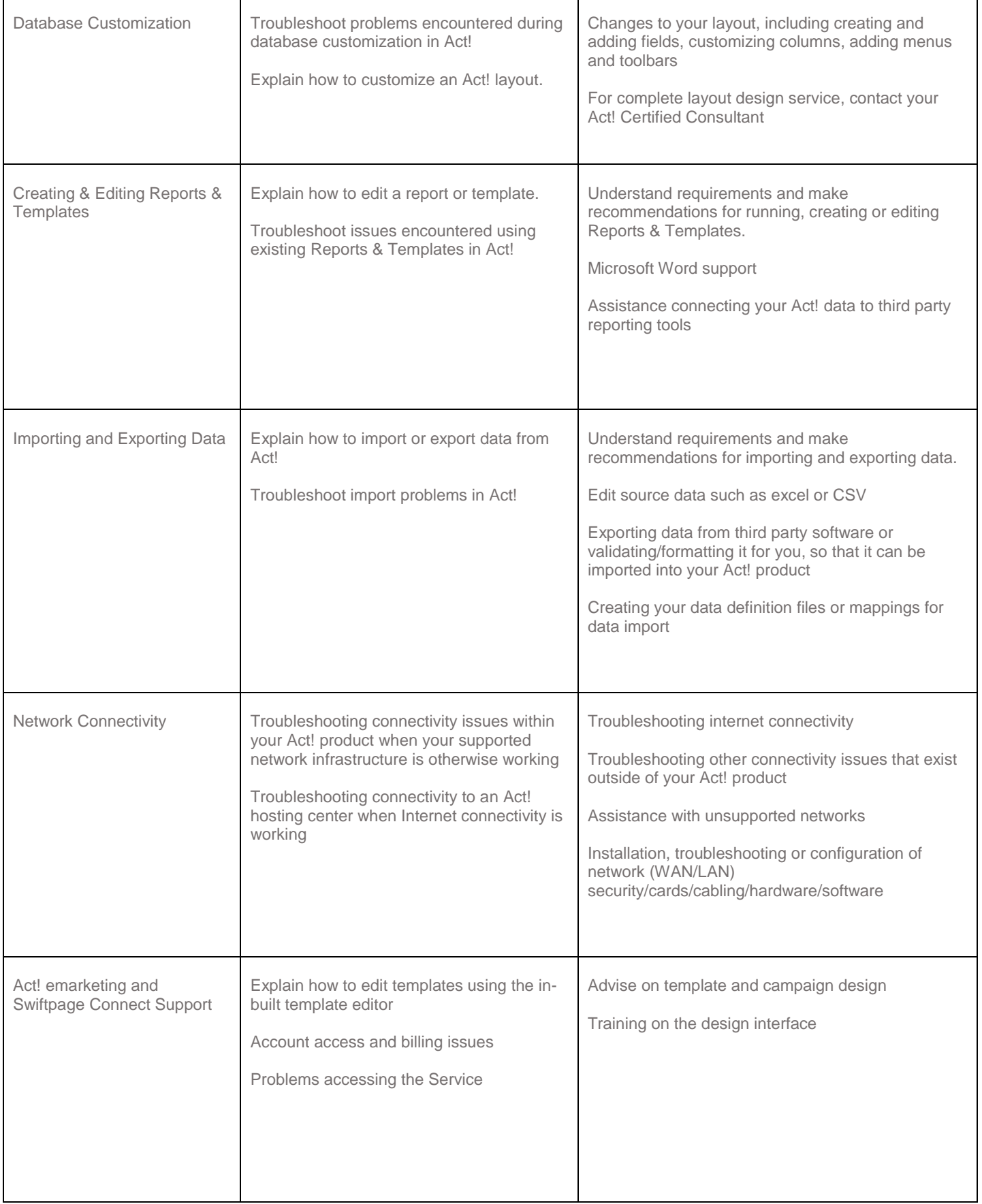

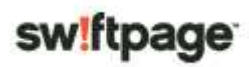

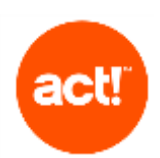

## Scope of Services By Call Type

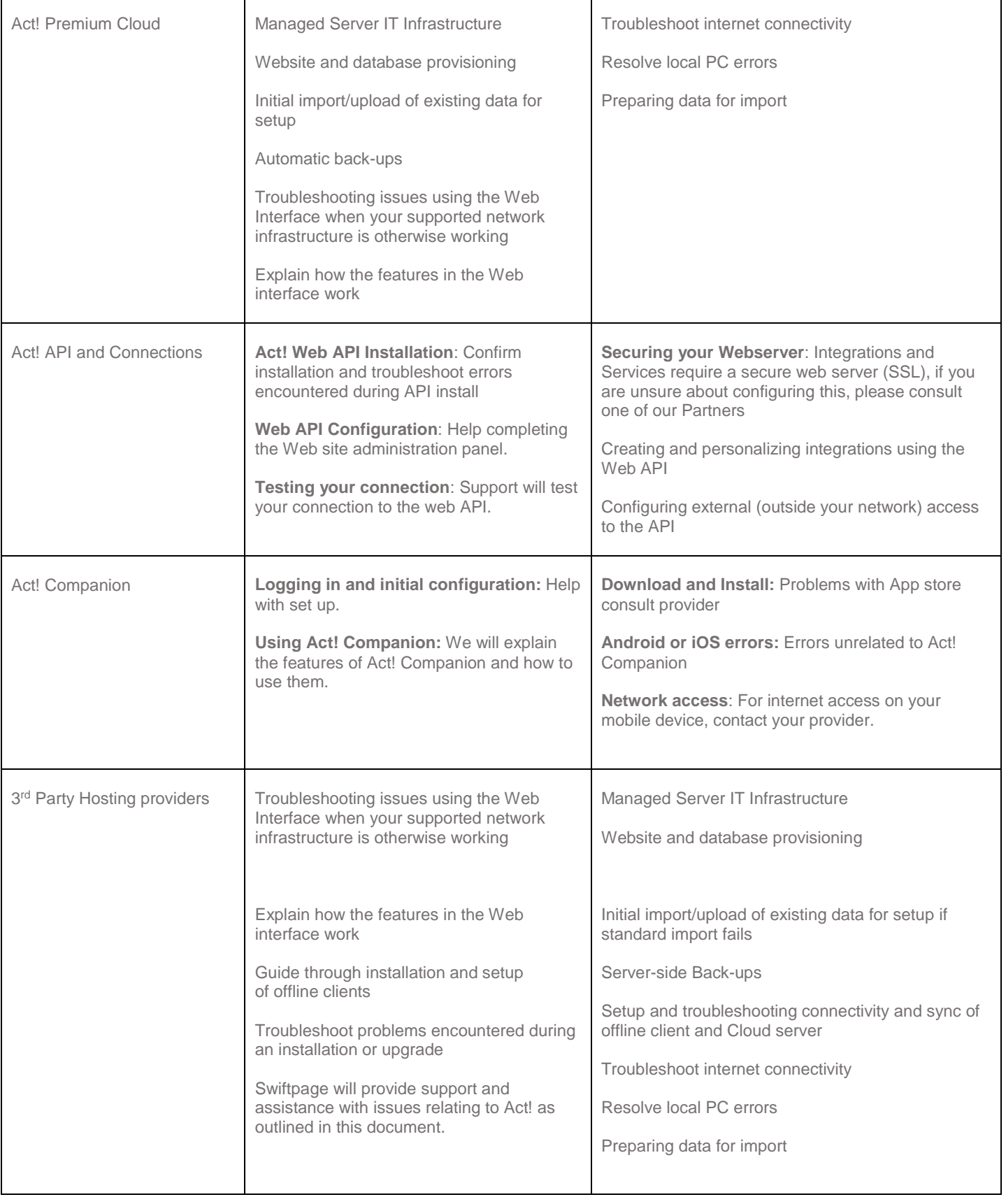

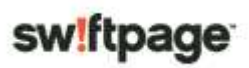